## CS1110 Thursday, 16 February 2010 Congratulations!! You now know the basics of OO (object-orientation). Discussion of Methods: Executing method Sit next to someone. calls. If-statements. The return statement in a Today, we do some function. Local variables work in pairs. For this and next lecture: Read chapter 2, Get out a blank but NOT 2.3.8!!!! Do the self-review exercises in 2.3.4 sheet of paper. The last slide concerns local variables -variables declared within a method body. We don't have time to discuss them. You are responsible for knowing about local variables. Read pp. 76-78 (sec. 2.3.7). Take advantage: see videos of the 11:15 lecture for CS1110 on www.VideoNote.com. Log in with your Cornell netid

```
/** An instance keeps information about a book chapter */
public class Chapter {
// class invariant: meanings of fields and constraints on them
private int number; // the chapter number, in range 0..100
private String title; // chapter title
private Chapter prev; // instance for the previous chapter
// (null if no previous chapter)
...
}
```

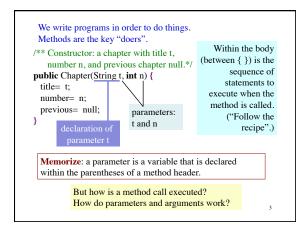

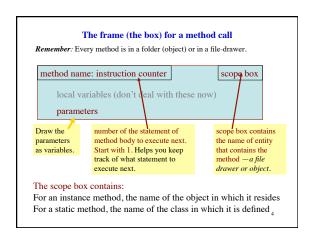

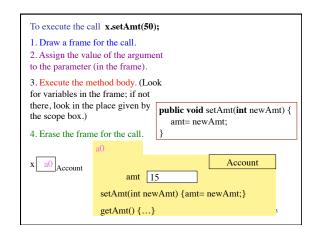

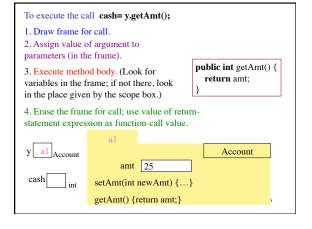

```
new Chapter("Intro", 1)
1. Draw a frame for the call.
                                         Chapter(String t, int n) {
2. Assign arg values to pars.
                                           String d;
3. Execute the method body.
                                           1: d= t:
                                           2: title=d;
4. Erase the frame for the call.
                                           3: number= n;
                                           4: previous= null;
  a8
                           Chapter
        title null
    number 0
   previous null
                                     Note local variable d declared
                                    within method body. It should
be drawn in frame for call.
  Chapter(String t, int n) { ... }
```

```
/* Put smaller of x, y in z */
 /* swap x, y to put larger
                                    \quad \textbf{if} \ (x < y) \ \{
   in y */
 if (x > y) {
                                      z=x;
   int t;
   t = x;
                                    else {
                 if statement
                                                  if-else statement
   x = y;
                                      z= y;
   y=t;
                                 Syntax:
Syntax:
                                 if (<boolean expression>)
if (<boolean expression>)
                                    <statement1>
                                 else <statement2>
   <statement>
Execution: if the <boolean
                                 Execution: if the boolean
                                 expression is true, then execute
expression> is true, then
execute the <statement>
                                 <statement1>;
                                 otherwise, execute <statement2>
```

```
Idiom: if statements and multiple return staements
  /** = \text{smallest of b, c, d */}
  public static int smallest(int b, int, c, int d) {
                                                   Execution of statement
        if (b <= c && b <= d) {
                                                         return <expr>;
            return b:
                                                   terminates execution of
                                                   the procedure body and
        // { The smallest is either c or d }
                                                       yields the value of
        if (c \ll d)
                                                       <expr> as result of
            return c;
                                                            function call
       // { the smallest is d }
                                          ssertion
 }
Execution of function body must end by executing a return statement. 9
```

```
Syntax of procedure/function/constructor and calls
public <result type> <name> ( <parameter declarations> ) { ... } function
 public void <name> (   ( clarations> ) { ... }
                                                                procedure
public <class-name> ( <parameter declarations> ) { ... }
                                                               constructor
Exec. of a function body must terminate by executing a statement
"return <exp>;", where the <exp> has the <result type>.
Exec. of a proc body may terminate by executing statement "return;"
Exec. of a constructor body initializes fields of a new object in order to
make the class invariant true
<name> ( <arguments> )
                                                             function call
<name> ( <arguments> );
                                                           procedure call
new <class-name> ( <arguments> )
                                                          constructor call
<arguments>: <expression>, <expression>, ..., <expression>
```

```
Scope of local variable is the places where it can be used. The scope is the sequence of statements following it within the containing "block".

/** = the max of x and y */
public static int max(int x, int y) {

// Swap x and y to put the max in x

if (x < y) {

int temp;
temp= x;
x = y;
y = temp;
}

You can't use temp down here

This is an error.
```